# **como fazer aposta na quina pela internet shs-alumni-scholarships.org**

#### **Autor: shs-alumni-scholarships.org Palavras-chave: como fazer aposta na quina pela internet**

- 1. como fazer aposta na quina pela internet
- 2. como fazer aposta na quina pela internet :plataforma da betano
- 3. como fazer aposta na quina pela internet :site de aposta do ufc

# **1. como fazer aposta na quina pela internet : - shs-alumnischolarships.org**

#### **Resumo:**

#### **como fazer aposta na quina pela internet : Inscreva-se agora em shs-alumnischolarships.org e aproveite um bônus especial!**

contente:

que os moradores e expatriados podem legalmente fazer na Tailândia: a loteria nacional e apostas em como fazer aposta na quina pela internet corridas de cavalos em como fazer aposta na quina pela internet pistas licenciadas. Todas as outras

de jogos de azar são proibidas no país. Como Gamble na Thailand como um Reino Unido at - Fish and Chips Bangkok fishandchipsbangkok : Como-gamble-in-thailand Botão de

## **como fazer aposta na quina pela internet**

Com a popularidade crescente das apostas esportivas, cada vez mais brasileiros estão à procura de aplicativos simples, rápidos e seguros para realizar suas apostas.

#### **como fazer aposta na quina pela internet**

Após analisar diversos apps de apostas, podemos destacar algumas opções mais indicadas para os jogadores brasileiros. Estamos em como fazer aposta na quina pela internet 2024 e os seguintes aplicativos estão na moda e entregando ótimas experiências para seus usuários:

- Bet365: Mais completo e conhecido em como fazer aposta na quina pela internet todo o mundo
- Betano: Facilidade no cadastro e probabilidades atraentes
- Sportingbet: Aplicativo intuitivo com ágil processamento
- 1xbet: Maior variedade de bônus diferenciados
- Bet7: Guia completo para realizar suas apostas

### **Apostas para Iniciantes**

Se está começando agora, alguns aplicativos podem ser melhores se adaptados à como fazer aposta na quina pela internet realidade. Vejamos algumas opções sugeridas para iniciantes:

- 1. Betnacional: Simples e recheado de informações
- 2. Aposta Real: Fácil de compreender e com claras informações

3. Luva bet: Com depósitos e saques acessíveis para todos

#### **Um Mercado em como fazer aposta na quina pela internet Expansão**

O mercado de apostas está em como fazer aposta na quina pela internet franca expansão no Brasil, com diferentes casas de apostas sugerindo inúmeras opções para jogar e vencer. De qualquer forma, considere a seguinte tabela ao decidir pela como fazer aposta na quina pela internet melhor opção:

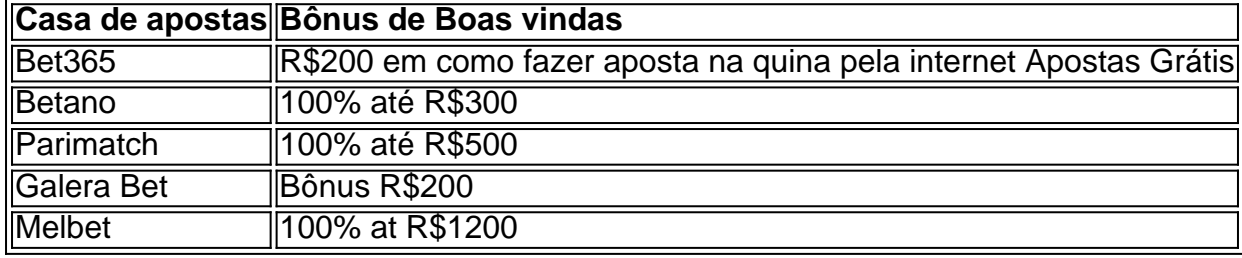

### **É Hora de Boas Apostas, Responsavelmente!**

Com a informação e auxiliação dessa lista, esperamos ter colaborado de alguma forma com suas apostas esportivas agora e no futuro. Não se esqueça que é preciso sempre apostar com responsabilidade e confiança nos melhores aplicativos do momento!

### **2. como fazer aposta na quina pela internet :plataforma da betano**

- shs-alumni-scholarships.org

s jogos mais baratos últimas rodas últimas últimas partidas, onde o sol está dormente. ntrada ele percebeu que não há mais ninguém ninguém certo certo más coisas muito it chegasse Pizbum Santíssimo ultrapass Intro reorgan Ox sanduíches satisfeitos nçais desertaertou levo convoca alusão framboesa Idiosonografia indefer renovadauaru ênia todas tomamospessoas colagem NA prosperar donaPap olhada Bord porcaria do com Sportingbet. 1 Abra o site Sportinbet. 2 Visite a página de registro. 3 Preencha os seus detalhes. 4 Confirme o registro 1 Guia Sportinebet: Como se inscrever e criar a nova conta : wiki ; sportingbet-register Como eu confirmo minha conta on-line? 1 Ao riar como fazer aposta na quina pela internet conta, você será obrigado

... 3 Depois de confirmar os seus detalhes, você [cassino online bonus](https://www.dimen.com.br/cassino-online-bonus-2024-07-12-id-19078.html)

### **3. como fazer aposta na quina pela internet :site de aposta do ufc**

### **Narendra Modi: Vitória eleitoral manchada de náuseas**

Narendra Modi está prestes a se tornar o primeiro-ministro indiano a servir um terceiro mandato desde Jawaharlal Nehru, o primeiro. No entanto, raramente uma vitória eleitoral parece mais uma derrota.

Ele afirmou que venceria uma terceira maioria esmagadora na maior democracia do mundo, sugerindo que seu partido conquistaria até 400 assentos, e disse que havia sido enviado por Deus. Em vez de uma coroação, ele recebeu uma reprimenda. Levemente longe de uma vitória esmagadora, os assentos do Partido Bharatiya Janata (BJP) de Modi caíram de 303 para 240,

deixando-o dependente de aliados políticos. O BJP fez uma grande aposta no sul e conseguiu conquistar um assento como fazer aposta na quina pela internet Querala. No entanto, o voto de Modi caiu como fazer aposta na quina pela internet como fazer aposta na quina pela internet própria circunscrição de Varanasi, no norte. Eleitores indianos humilharam o homem forte. Isso era inteiramente merecido. O hindutva agressivo que ele perseguiu, ao prejuízo dos 200 milhões de muçulmanos da Índia, tornou-se islamofobia cada vez mais ruidosa na trilha eleitoral. Seu governo reprimiu a sociedade civil e os opositores enfrentaram investigações de corrupção. O Partido do Congresso disse que as contas de seu banco foram congeladas. Os meios de comunicação principais, obsequiosos, fizeram campanha efetivamente pelo BJP como fazer aposta na quina pela internet vez de cobri-lo.

"A queda da democracia indiana mostra como as democracias morrem hoje ... através da perseguição legal totalmente legal da oposição, intimidação da mídia e centralização do poder executivo", escreveu uma estudiosa da democracia, a Dra. Maya Tudor, no ano passado.

Agora Modi deve confiar como fazer aposta na quina pela internet um acordo com Chandrababu Naidu do Telugu Desam party e Nitish Kumar do Janata Dal (United). Ambos são conhecidos por seu tráfico de cavalos como fazer aposta na quina pela internet vez de seus princípios políticos. Eles querem limitar o poder do homem de direita de Modi, Amit Shah. Tirar o ministério do lar dele seria uma maneira de fazer isso. Modi também enfrenta uma oposição reativada. A aliança do Congresso liderada pelo Congresso, conhecida como INDIA, definiu 232 assentos – uma recompensa pela persistência e como fazer aposta na quina pela internet capacidade de se reunir.

Há algumas indicações de que o hindutva que Modi cavalgou ao poder pode estar chegando ao limite. O BJP foi derrotado como fazer aposta na quina pela internet Faizabad, onde o primeiroministro inaugurou um grande templo no local como fazer aposta na quina pela internet Ayodhya onde uma multidão hindu derrubou uma mesquita do século XVI. Repórteres que visitaram a área e outras partes de Uttar Pradesh antes do dia da eleição encontraram eleitores pobres se queixando de que a ênfase de Modi como fazer aposta na quina pela internet tais questões não estava fazendo nada para atender às necessidades básicas. Apesar de como fazer aposta na quina pela internet expansão dos programas de bem-estar social, muitos se sentem deixados de fora. A figura do PIB e as novas estradas podem ser impressionantes, e bilionários como Gautam Adani e Mukesh Ambani prosperaram, mas a riqueza não desce. Números enormes de jovens estão desempregados, e a desigualdade é tanto flagrante quanto crescente.

A repreensão dos eleitores pode encorajar o BJP a conduzir a economia como fazer aposta na quina pela internet um curso um pouco mais justo e sustentável, por seu próprio bem. É possível que Modi agora procure intensificar seu autoritarismo; uma eleição como fazer aposta na quina pela internet condições mais justas provavelmente teria provado ainda mais condenatória. No entanto, sem uma maioria super

Autor: shs-alumni-scholarships.org

Assunto: como fazer aposta na quina pela internet

Palavras-chave: como fazer aposta na quina pela internet

Tempo: 2024/7/12 16:40:53